Introduction à la Programmation 1 – Travaux Pratiques

# Séance 11b: MANIPULATION DES IMAGES

### Université Paris-Diderot

#### Objectifs:

— Implémenter et utiliser des fonctions étant donnée une spécification

— Manipuler des tableaux de tableaux

#### **Exercice 1 (Images en gris,**  $\times$ **–** $\times$ **\*)**

Dans cet exercice on travaillera avec des images en gris. Dans ce format, une image est représentée par un tableau de tableaux d'entiers, chaque entier représentant un pixel de l'image. Les valeurs des entiers sont comprises entre 0 et 255, qui correspondent aux valeurs d'intensité du gris. La valeur 255 indique donc le blanc, et la valeur 0 le noir. L'entrèe [i][j] représentera l'intensitè du pixel qui se trouve i pixels à droite et j pixels en bas du pixel suprerieur gauche [0][0] (regarder la figure ci-dessous).

Pour lire une image (jpg, png ou jpeg) utilisez fonction public static int [][] getGray(String filename) déjà écrite dans le fichier, qui renvoie un tableau des tableaux d'entiers correspondant à l'image.

Pour afficher l'image, utilisez la fonction drawGray, en donnant le tableau de tableaux, et pour la sauver en format png utilisez saveGray.

1. Écrire une fonction negatif qui, étant donnée un talbeau de tableaux d'entiers, représentant une image en gris, renvoie son négatif. Le négatif s'obtient en inversant l'échelle *intensite* 7→ 255 − *intensite*. Testez votre fonction sur l'image image.jpg

#### **Contrat:**

Par exemple, negatif({{0, 128, 255}, {128, 255, 255}, {255,255,255}}) renvoie : {{255, 127, 0}, {127, 0, 0}, {0,0,0}}

2. Écrire une fonction flip qui, étant donnée un tableau de tableaux d'entiers, representant une image en gris, inverse la direction de la coordonée horizontal.

#### **Contrat:**

Par exemple, flip({{0, 128, 255}, {128, 255, 255}, {255,255,255}}) renvoie : {{255, 255, 255}, {128, 255, 255}, {0,128,255}}

3. Une operation classique sur des images correspond à détecter les bords. On va faire ça d'une façon simplifiée comme suit : pour chaque pixel  $(x, y)$  avec  $x, y \ge 1$  on calcule

$$
\Delta = |gray(x - 1, y) - gray(x, y)| + |gray(x, y - 1) - gray(x, y)|,
$$

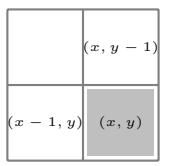

FIGURE 1 – Pixels qui interviennent dans le calcul de  $\Delta$ .

et si  $\Delta > 30$  on déclare  $(x, y)$  comme un "pixel de bord".

Écrire une fonction renvoyant le tableaux de tableaux correspondant, où on met 0 pour un pixel de bord, et 255 autrement. Tester! Que se passe-t-il si on met 5, 10, 50 au lieu de 30 ?

4. On voudrait génerer "ASCII art" automatiquement d'après une image en gris. Pour le faire, on va decouper les instensités en 10 niveaux, les intensités 0..25 corresponderont au caractère '0', les intensités 26.51 à '%', et ainsi suite avec les caractères :

" $@$ ", " $\frac{9}{6}$ ", " $\#$ ", " $*$ ", " $+$ ", " $=$ ", " $-$ ", " $:$ ", " $:$ ", "

Par exemple

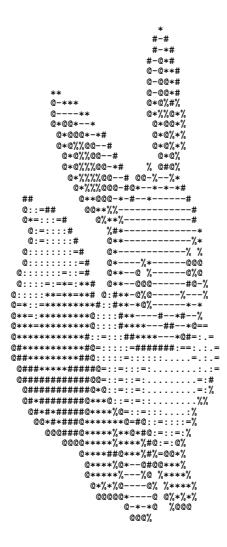

Écrire une fonction drawASCII qui, étant donnée une image dans l'entrée, affiche le dessin correspondant dans le terminal. Utilisez l'image icon. gif, et agrandissez le terminal.

5. Pour égaliser une image on va reemplacer l'intensité chaque pixel  $i = gris(x, y)$  de chaque pixel  $(x, y)$  $\frac{2000000}{width \times height}$ , où  $s_i$  correspond à la cantité de pixels ayant une intensité **inférieur ou égal** à *i*. par

Testez sur l'image overexposed. jpg

Contrat: Par exemple, étant donné int [] [] 1 = {{0,0}, {255, 255}}; l'appel egalise(1) renvoie {{127,127}, {255,255}}

6. On crée maintenant une opération de "mélange". On decoupe l'image en blocs de  $2 \times 2$  avec les pixels  $(2x, 2y), (2x+1, y), (2x, 2y+1), (2x+1, 2y+1)$ , et on aplique une operation de permutation de ses intensités, donnée par

$$
gray(2x, 2y) \rightarrow gray(2x + 1, 2y) \rightarrow gray(2x + 1, 2y + 1) \rightarrow gray(2x, 2y + 1) \rightarrow gray(2x, 2y),
$$

pour chaque carré de  $2 \times 2$ , et qui fait rien sur la dernière colonne si vidth est impair, et qui fait rien sur la dernière ligne si height est impair.

```
Contrat:
Par exemple, étant donné
  int [][] exemple = {
                          {0, 128, 255},{127, 255, 255},{255, 255, 255};
l'appel melange (exemple) renvoie :
       \{\{127, 255, 255\},
       {0, 128, 255},{255, 255, 255}
```
7. Pour finir, on crée une fonction de compression d'image. La fonction compress prend en argument une liste de liste d'entiers 1 de taille  $n \times m$ , et renvoie une liste de liste result de taille  $n/2 \times m/2$ , où result[i][j] est la moyenne des cases l[2i][2j], l[2i+1][2j], l[2i][2j+1] et l[2i+1][2j+1]

## **Contrat:** Par exemple, étant donné int  $[][]$  exemple = { {0 , 100, 200, 255}, {0 , 100, 200, 255}, {0 , 100, 200, 255}, {0 , 100, 200, 255}};

l'appel compress(exemple) renvoie :

{{50, 127}, {50, 127}}

 $\Box$